## Notificaciones de Google Classroom

. Manteniendo la configuración por defecto

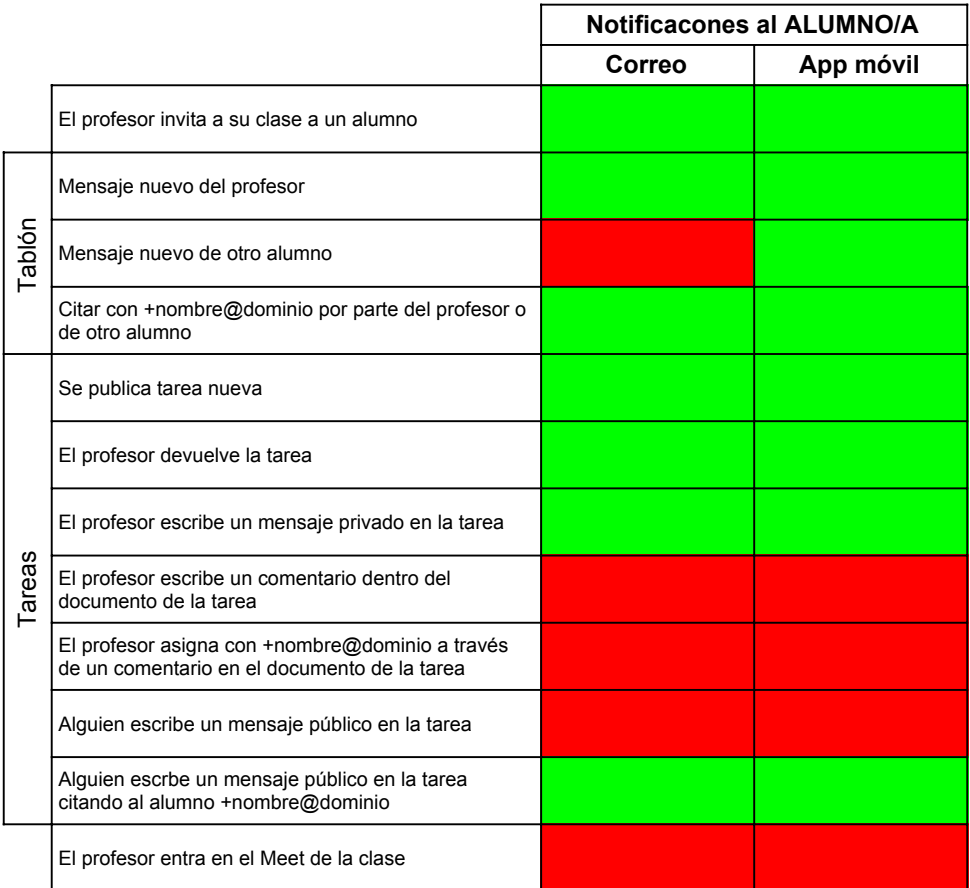

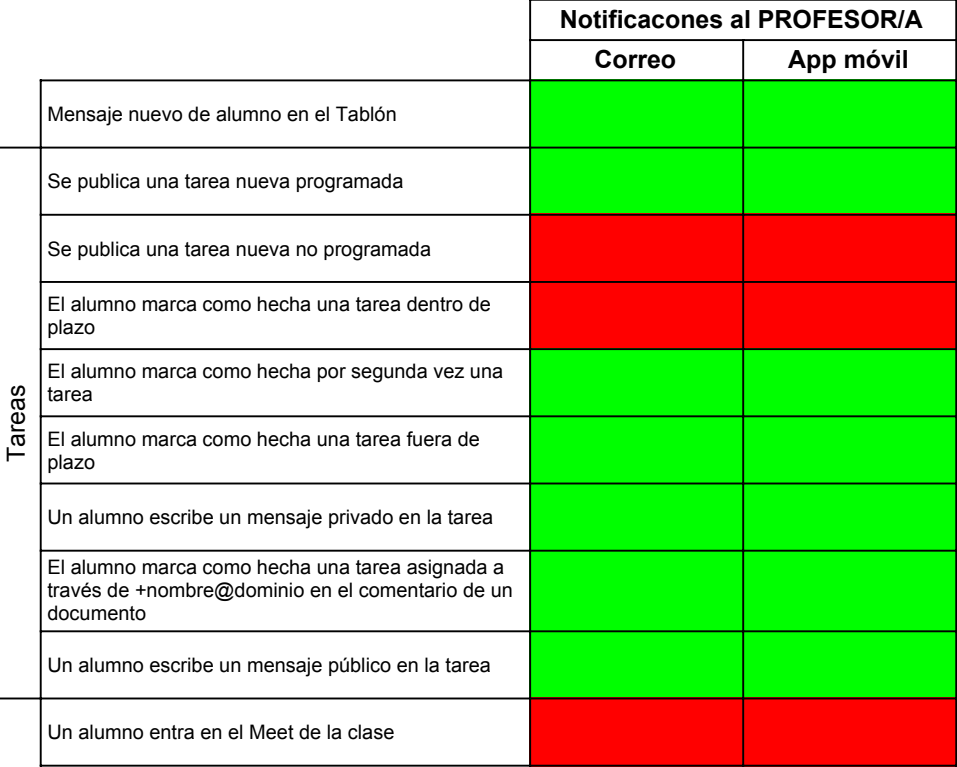

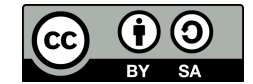

Juan José de Haro https://bilateria.org